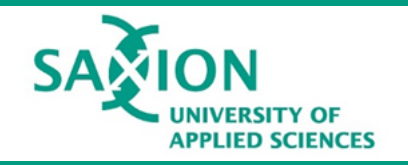

## **Boolean Operators**

**Saxion Library**

To search effectively you can add boolean operators **AND**, **OR** , **NOT** to your keywords.

Visually you can see the difference between **AND**, **OR** and **NOT** in the Boolean [machine.](https://www.rockwellschrock.com/rbs3k/boolean/)

**AND** e.g.: fireworks AND football

If you use **AND** your results will contain the two keywords.

This will give more results, as more documents will match this condition.

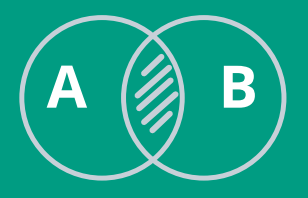

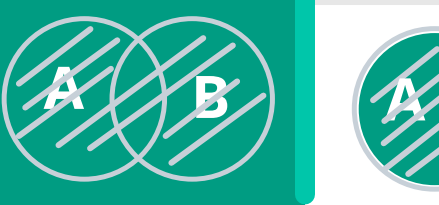

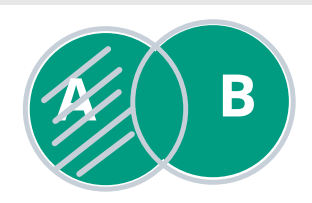

**OR** If you use **OR** your results will contain either one of the keywords.

## e.g.: sugar OR honey **e.g.: sugar OR** honey

If you use **NOT** before the keyword in your research, this word will not appear in your results. *Note: this might eliminate relevant resources.*

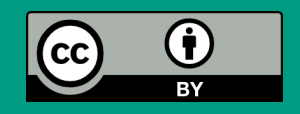